Semantic Formalisms 2:Software Components

- Formal MethodsOperational Semantics:CCS, Bisimulations
- Software Components Fractal : hierarchical componentsDeployment, transformationsSpecification of components
- Application to distributed applications Active object and distributed componentsBehaviour models
	- An analysis and verification platform

Eric Madelaineeric.madelaine@sophia.inria.fr

#### INRIA Sophia-AntipolisOasis team

UNICE – EdStic Mastère Réseaux et Systèmes DistribuésTC4

**Program of the course:1: Software Components**

- Fractal : hierarchical components
	- –Specification of Component Systems
	- –Modelling with UML diagrams
- Specification and verification of behaviours
	- –Generating non-functional controllers
	- –Expressing and proving properties

#### Fractive's components

- •FRACTAL : Component **\*** model specification, implemented using
- •ProActive : Java library for distributed applications

**= Fractive**

**\* Component :** 

**self-contained entity, with well-defined interfaces, reusable, composable (hierarchically)**

- • Features:
	- Hierarchical Component Model
	- Separation of functionality / control
	- ADL description (Fractal's XML Schema/DTD)
	- Distributed components (from distributed objects)
	- Asynchronous method calls (non-blocking)
	- –Strong Formal Semantics => properties and guarantees

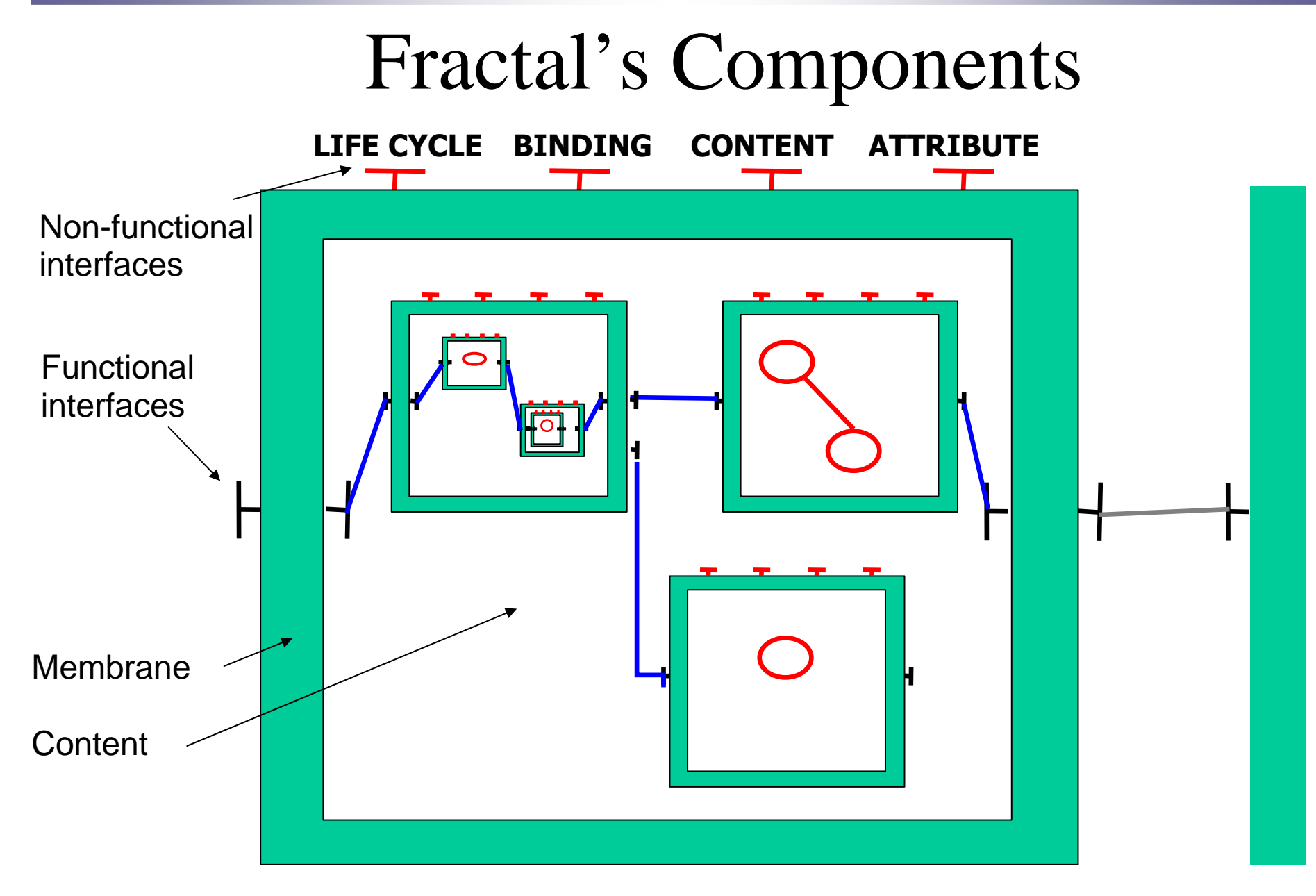

Mastère RSD - TC4 oct/nov 2006 4

#### Fractal's Components :Architecture

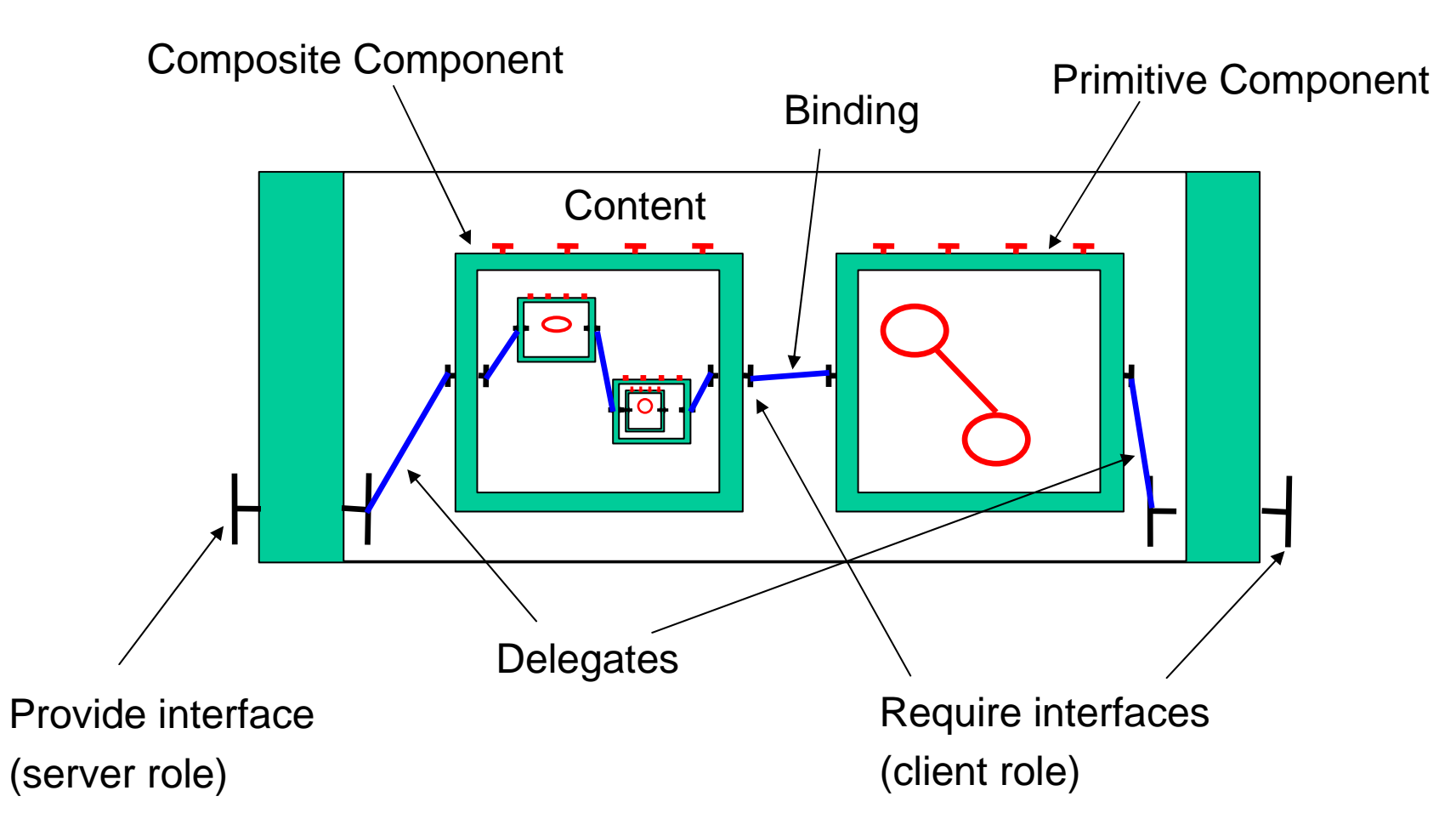

#### Fractal's ComponentsNon-functional interfaces

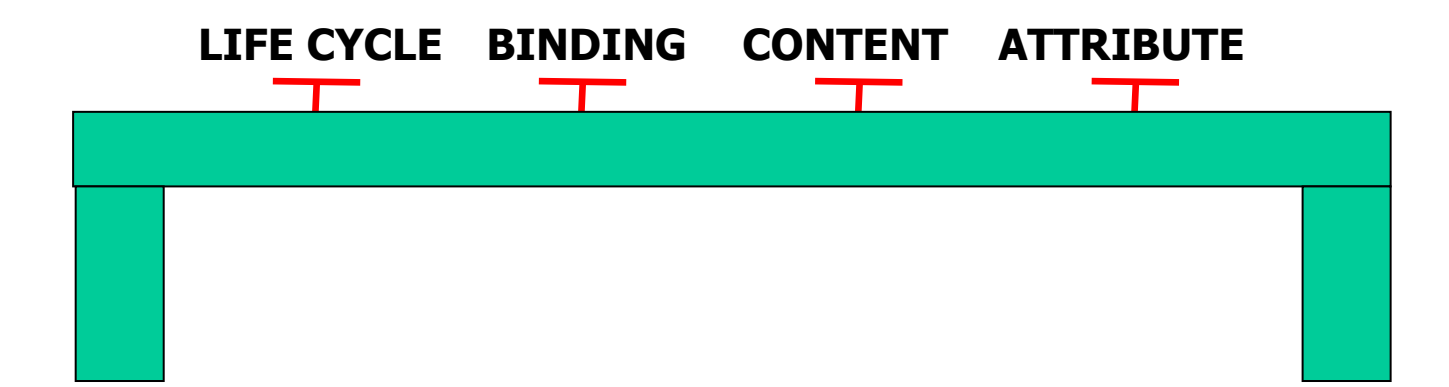

**Life-cycle :** start / stop the component

**Binding :** bind / unbind a connection between interfaces

**Content :** add / remove sub-components

**Attribute :** get set the value of attribute values

#### Component System Specification

- 1. Architecture Description (ADL):
	- •Primitive components, Composite components,
	- •Bindings
- 2. Interface Description (IDL):
	- Will be a Java specification in the case of ProActive
- 3. Behaviour Description:
	- • Any process language: LTS, CCS, value-passing CCS, Lotos…

```
Buffer System example
<?xml version="1.0" encoding="ISO-8859-1" ?> \begin{bmatrix} 1 & 1 & 0 & 0 & 0 \\ 0 & 0 & 0 & 0 & 0 \\ 0 & 0 & 0 & 0 & 0 \\ 0 & 0 & 0 & 0 & 0 \\ 0 & 0 & 0 & 0 & 0 \\ 0 & 0 & 0 & 0 & 0 \\ 0 & 0 & 0 & 0 & 0 \\ 0 & 0 & 0 & 0 & 0 \\ 0 & 0 & 0 & 0 & 0 \\ 0 & 0 & 0 & 0 & 0 \\ 0 & 0 & 0 & 0 & 0 \\ 0 & <!DOCTYPE .... ><!DOCTYPE .... ><definition name="components.System">
  <component name="BufferSystem"

definition="components.BufferSystem(3)">
definition="components.BufferSystem(3)">System
    <interface name="alarm" role="client"

signature="components.AlarmInterface"/>
signature="components.AlarmInterface"/></component></component><component name="Alarm"><component name="Alarm">
<interface name="alarm" role="server"
<interface name="alarm" role="server"
signature="components.AlarmInterface"/>
signature="components.AlarmInterface"/>_{\mathit{alarm}} : A<content class="components.Alarm"><content class="components.Alarm">Alarm
  </content></content>
</component>
</component>
<binding client="BufferSystem.alarm"
<binding client="BufferSystem.alarm"server="Alarm.alarm"/>
</definition></definition>
```

```
Buffer System example<?xml version="1.0" encoding="ISO-8859-1" ?> \begin{bmatrix} 1 & 1 & 0 & 0 & 0 \\ 0 & 0 & 0 & 0 & 0 \\ 0 & 0 & 0 & 0 & 0 \\ 0 & 0 & 0 & 0 & 0 \\ 0 & 0 & 0 & 0 & 0 \\ 0 & 0 & 0 & 0 & 0 \\ 0 & 0 & 0 & 0 & 0 \\ 0 & 0 & 0 & 0 & 0 \\ 0 & 0 & 0 & 0 & 0 \\ 0 & 0 & 0 & 0 & 0 \\ 0 & 0 & 0 & 0 & 0 \\ 0 & <!DOCTYPE .... ><!DOCTYPE .... ><definition name="components.System">
  <component name="BufferSystem"

definition="components.BufferSystem(3)">
definition="components.BufferSystem(3)">System
    <interface name="alarm" role="client"

signature="components.AlarmInterface"/>
signature="components.AlarmInterface"/></component></component><component name="Alarm"><component name="Alarm">
<interface name="alarm" role="server"
<interface name="alarm" role="server"
signature="components.AlarmInterface"/>
signature="components.AlarmInterface"/>\mathcal{C}_\mathit{alarm} : A<content class="components.Alarm"><content class="components.Alarm">Alarm
    <behaviour file="AlarmBehav"<behaviour file="AlarmBehav"format="FC2Param"/>format="FC2Param"/></content></content>
</component>
</component>
<binding client="BufferSystem.alarm"
<binding client="BufferSystem.alarm"server="Alarm.alarm"/>
</definition></definition>
```
### UML diagrams, modelling tools

- We use UML 2.0 diagrams as a (simple) language fordescribing both the architecture and the behaviour.
- Architecture : Composite structures
	- Hierarchy of boxes, ports/interfaces, interface descriptions, connexions
- Behaviour: State machines
	- States (with state variables), control structures (tests, loops), transitions, communication events.

# UML modelling tool: CTTool

- Derived from TTool (*Turtle Toolkit*)
	- –From ENST Sophia Labsoc ("Systems on chip")
	- $\mathcal{L}_{\mathcal{A}}$ **Turtle** = Timed UML and RT-Lotos Environment

http://labsoc.comelec.enst.fr/turtle/

• Adapted for Components (hierarchy, interfaces)and from UML 1.5 to UML 2.0.

### UML modelling tool: CTTool

- Introduce construction, graphically, step by step. Do it within the tool ???
- Warning: preliminary, intermediate version
- Then speak of model generation before going to proofs.
- Back to the CTTool with the CADP proofs.

#### **Program of the course:1: Software Components**

- Fractal : hierarchical components
	- Specification of Component Systems
	- Modelling with UML diagrams
- Specification and verification of behaviours
	- Generating non-functional controllers
	- Expressing and proving properties

#### Building a Fractive Behavioural model

- Functional behaviour is known
	- Given by the user
	- Obtained by static analysis

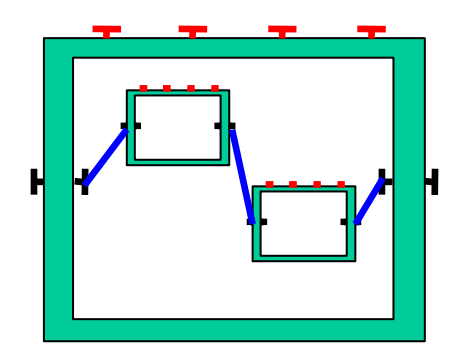

- Non-functional (& asynchronous) behaviour is automatically added from the component's ADL
	- Automata within a synchronisation network, named controller
- Component's behaviour is the controller's synchronisation product

#### Building the Models: Topology

<?xml version="1.0" encoding="ISO-8859-1" ?><!DOCTYPE .... >

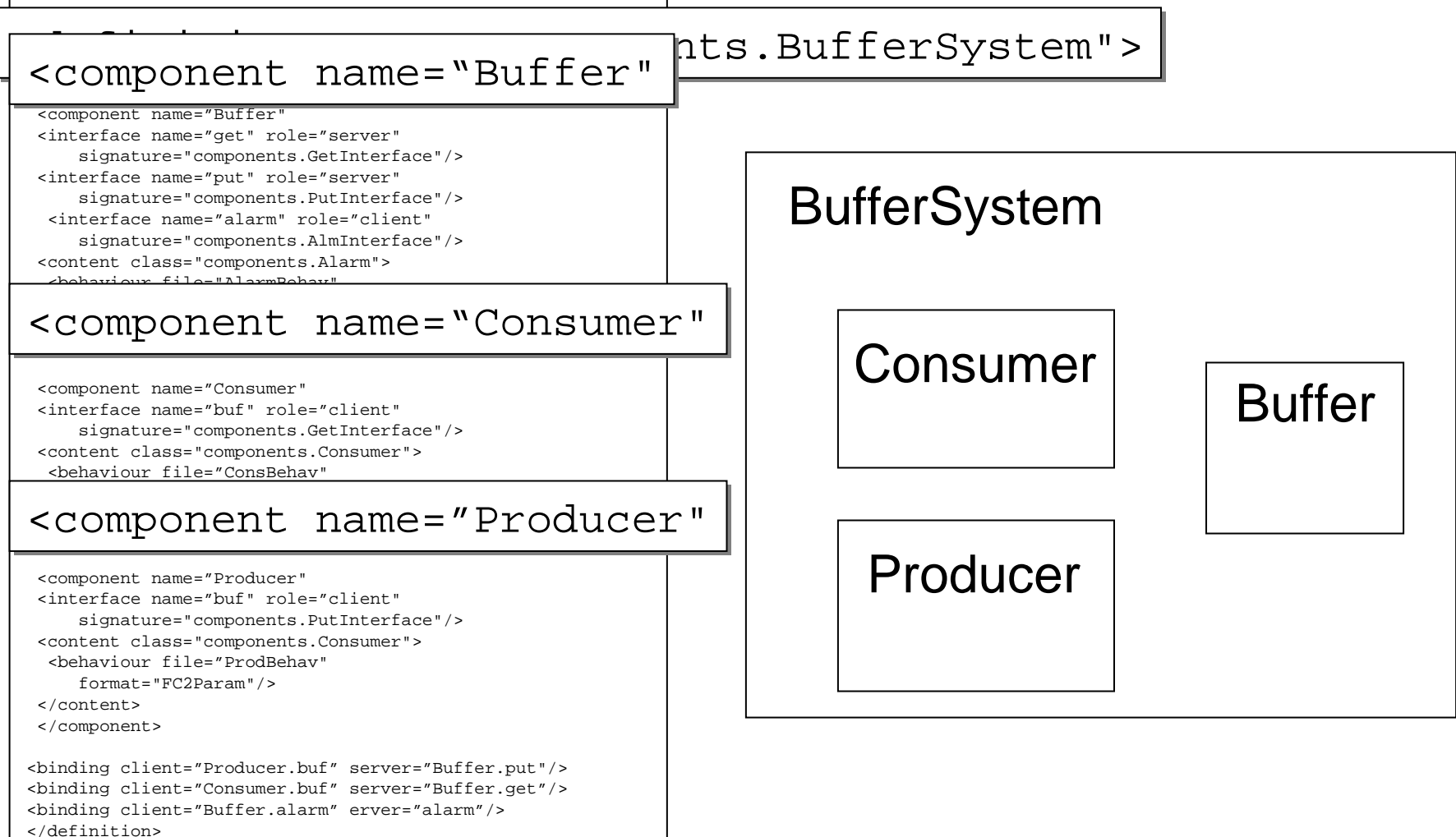

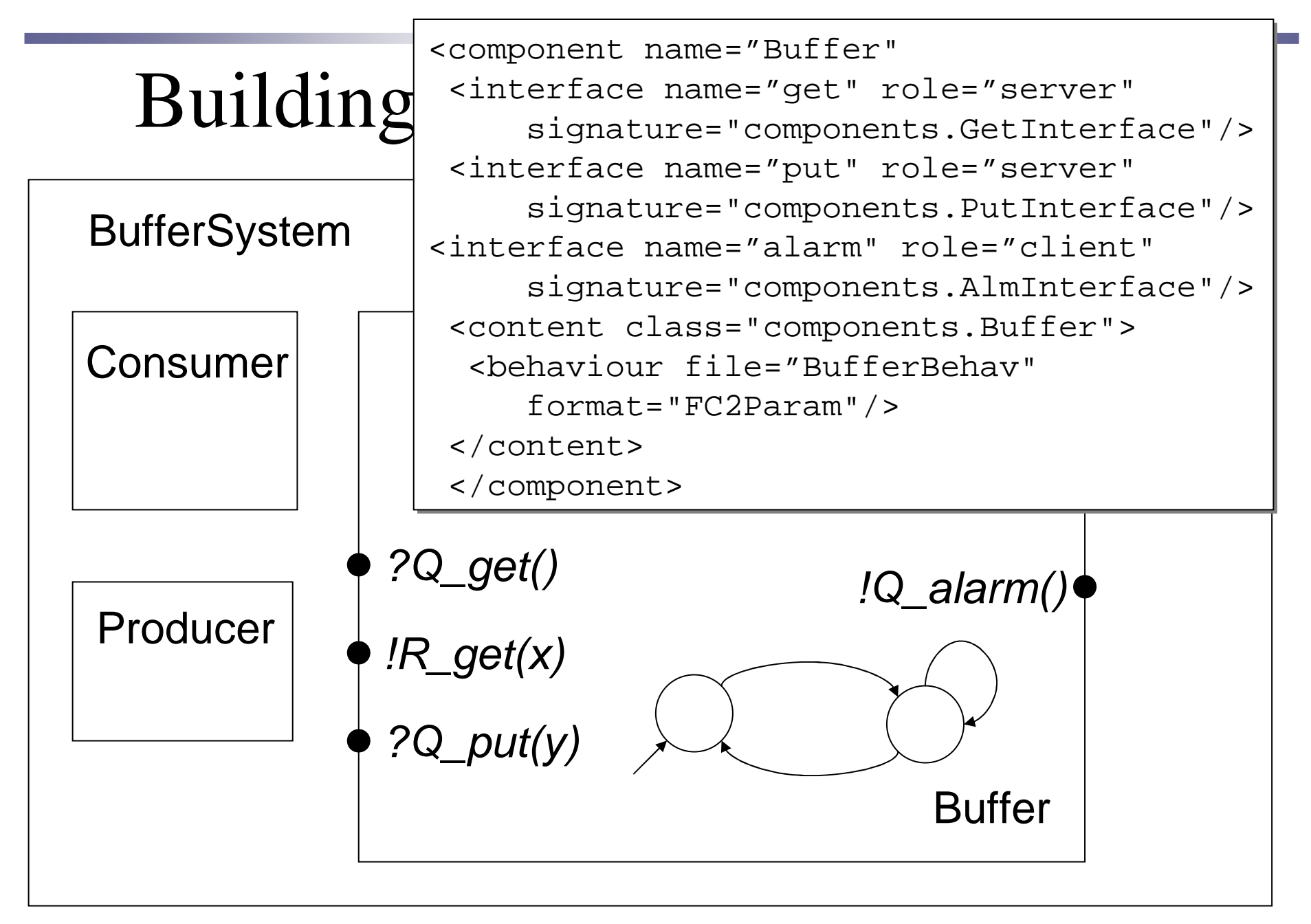

# Building the Models: Topology

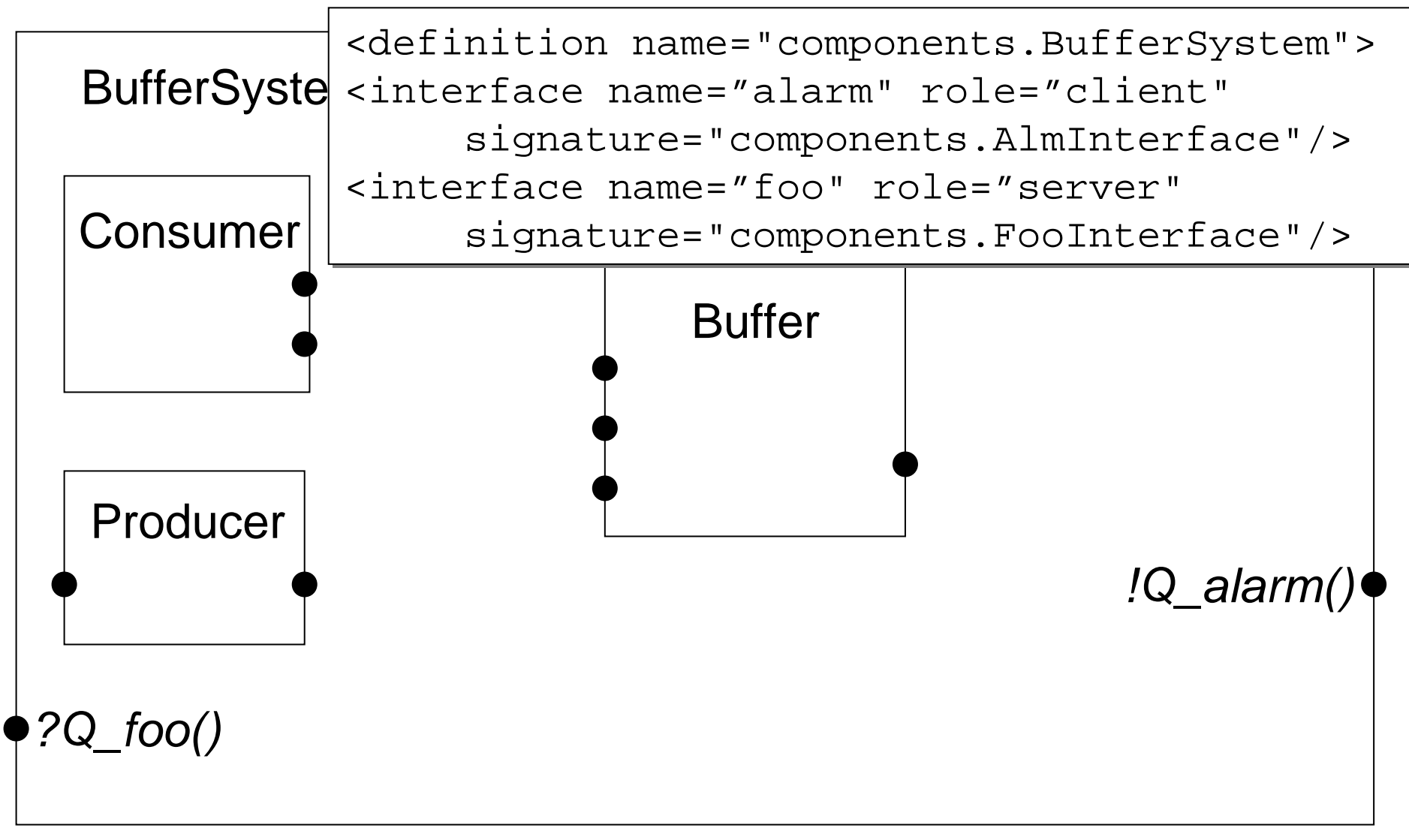

#### Building the Models: Non-Functional Behaviour

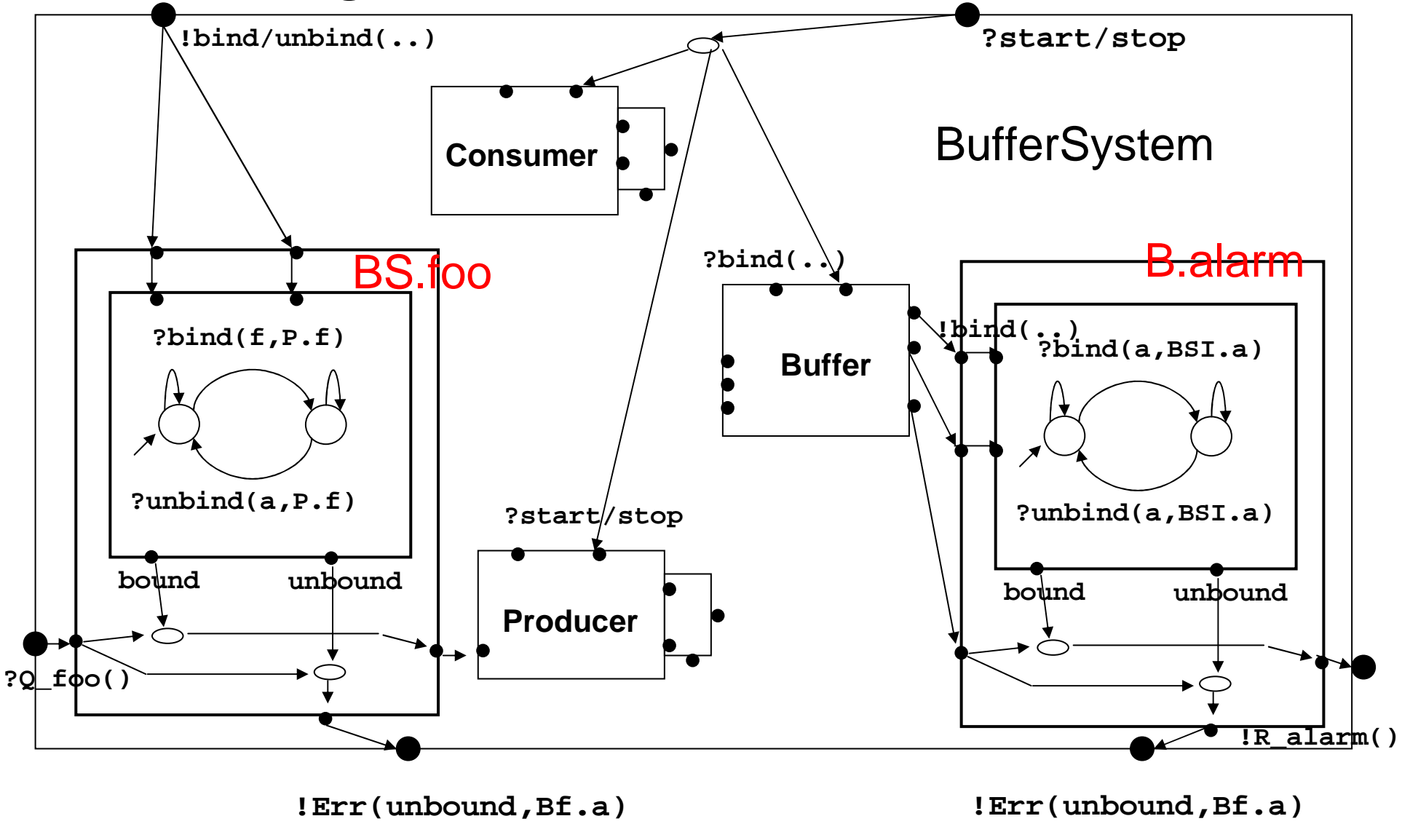

Mastère RSD - TC4 oct/nov 2006 18

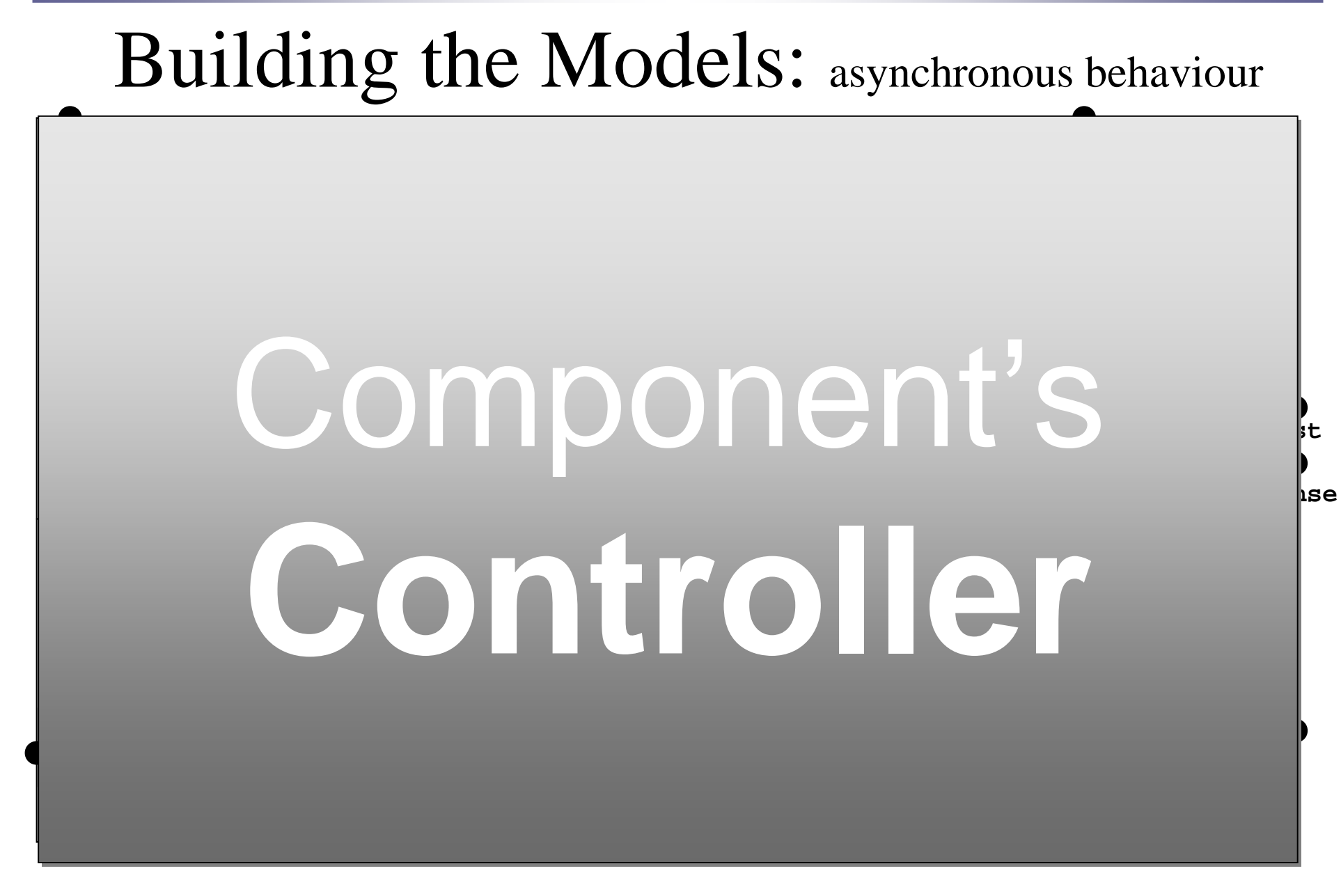

# Static Automaton (1)

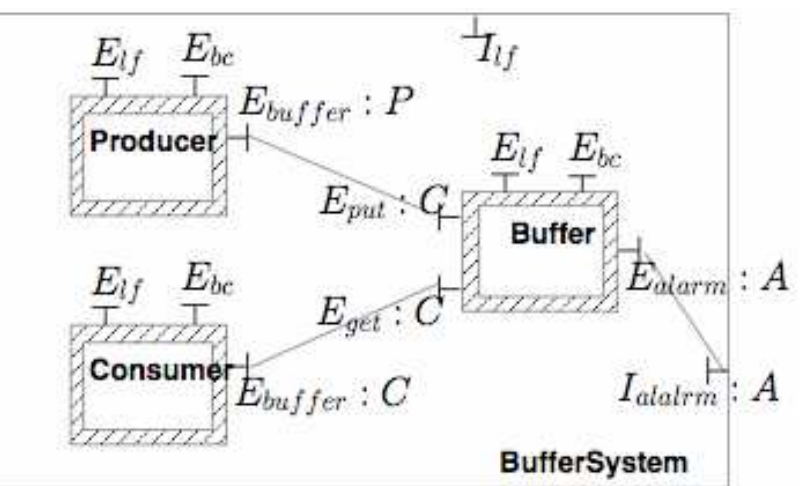

•**Content + Controllers** :

Static vision of the (initial) architecture; the bindings are not yet established, the components not started, but all controllers ready to proceed.

 $\bullet$ **Deployment** = establish the bindings, set initial values, and start (hierarchically) all components.

Part of the ADL, or described in a "deployment file"

#### Static Automaton (2)

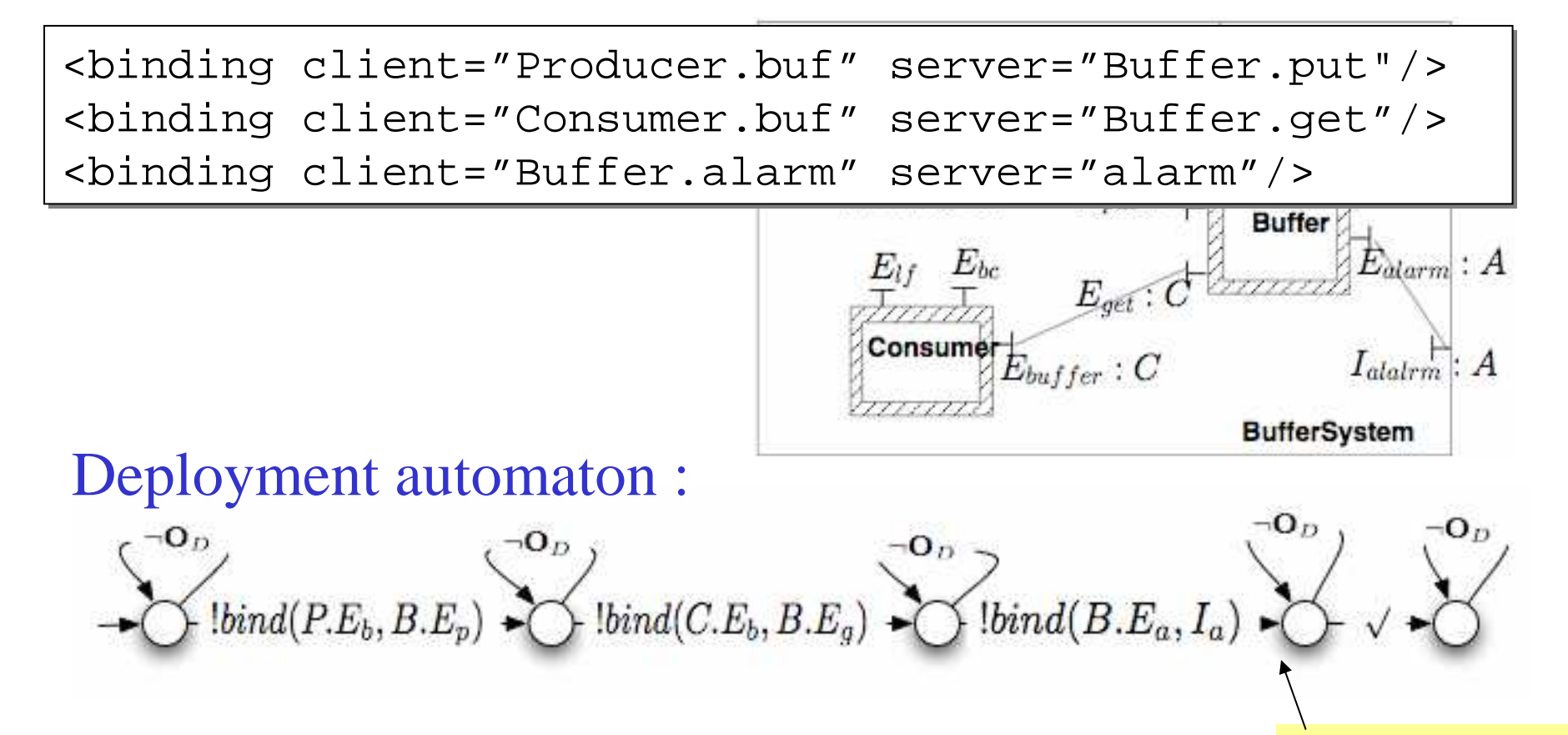

 $\rm O_D$  Static automaton = ( Controller || Deployment )<sub>D</sub> = {deployment actions}

Missing "**Start**"transition here

 $\tau_{ltf}$ 

**Buffer** 

**BufferSystem** 

 $E_{alarm}$ : A

 $I_{alarm}$ :  $A$ 

 $E_{bc}$ 

 $E_{buffer}$ :  $P$ 

 $E_{buffer}:C$ 

 $E_{vut}$ 

 $E_{1f}$ 

• (1) Absence of errors during Producer deployment (checked onthe static automaton)Consumer  $E = \{error \text{ actions}\}\$  $\rm O_{E}$  Property (ACTL) :  $[\mathbf{AG}_{true}[\mathbf{O}_{E}] \, false]$ 

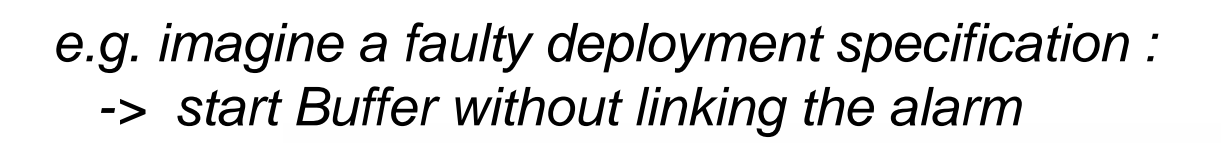

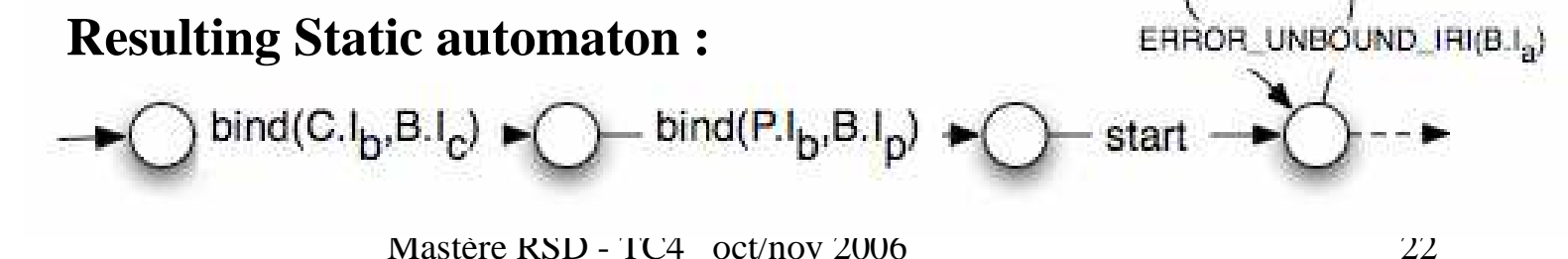

- (2) Functional behaviour (checked on the static automaton)
	- Get from the buffer eventually gives an answer

Property (regular µ-calculus):

 $[$  true\*.Q\_get() ]  $\mu$ X. (< true > true  $\land$  [ $\neg$ R\_get() ] X )

- (3) Functional behaviour under reconfiguration
	- Selected reconfiguration actions are allowed afterdeployment

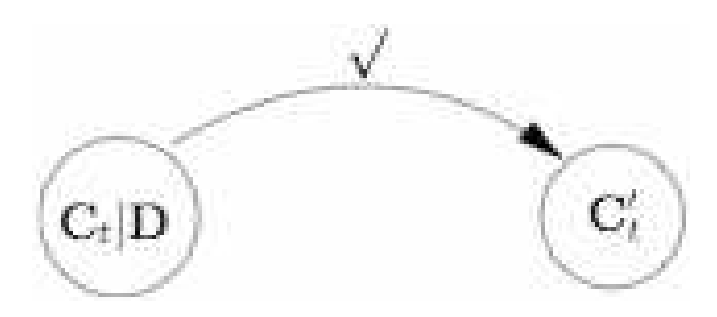

$$
\sum_{i=1}^{n} \text{bind}(P.E_b, B.E_p) \sum_{i=1}^{n} \text{bind}(C.E_b, B.E_g) \sum_{i=1}^{n} \text{bind}(B.E_a, I_a) \sum_{i=1}^{n} \sqrt{\sum_{i=1}^{n} \text{wind}(P.E_b, B.E_p)}
$$

- $\bullet$  (3) Functional behaviour under reconfiguration
	- Future update (once the method served) independent of life-cycle or bindings reconfigurations
	- E.g (regular µ-calculus) :

 $[$  true\*. Q\_get() ]  $\mu$ X. (< true > true  $\land$  [ $\neg$  R\_get() ] X )

With  $C'_T \subseteq \{?unbind(C.E_b, B.E_g), ?stop(C) \}$ 

#### Vercors Platform

- Tool set :
	- $\mathcal{L}_{\mathcal{A}}$ CTTool: Architecture and behaviour specification (prototype)
	- Code analysis(prototype)
	- ADL2N: Model generation (available)
	- Bridges with model-checking and verification tools (available)

**Supported by FIACRE**

**An ACI-Security action of the French research ministry**

#### Vercors Platform

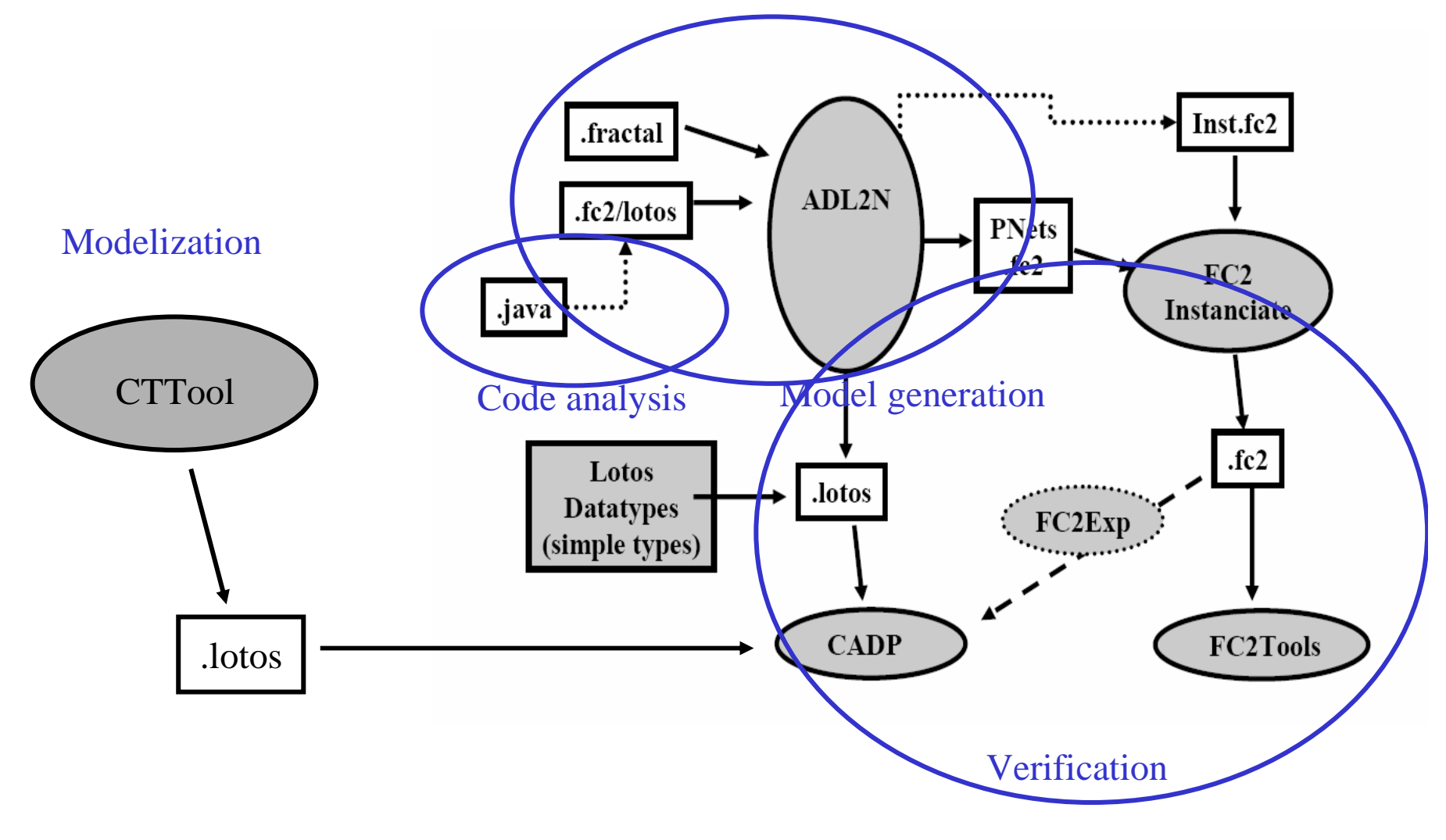

#### Tools: Pragmatics

#### Avoiding state explosion

- –1. Distributed model generation (ation engines. (distributor, CADP) letworks of
- 2. Reduced controllers based on  $\quad$  ce format. deployment
- 3. On-the-fly mixed with sers. compositional hiding and minimisation

# Home Work : play with CTTool

#### **1. Lancement de CTTool**

- Dans le répertoire
	- http://www-sop.inria.fr/oasis/Eric.Madelaine/Teaching/RSD2006/CTTool
- récupérez le logiciel CTTool (CTTool.jar et config.xml); installez-les chez vous dans le même répertoire.
- récupérez la doc (CTToolReport.pdf)
- récupérez les fichiers d'exemples: ConsumerProducer.xml et car1.xml
- Lancez CTTool (attention java 1.5 seulement): java -jar CTTool.jar -lotos proactive

#### **2. Exemple du Consumer / Producer**

- Ouvrez le fichier ConsumerProducer.xml: (Dans l'éditeur CTTool, File->Open- $>$ ... )
- Étudiez le diagramme de composants et les diagrammes des machines d'état. Pour mieux comprendre, voir CTToolReport Chapter5.
- **3. Exemple d'un Système de contrôle de boite de vitesse : Utilisation des outils CTTool / CADP** 
	- **Correction semaine prochaine.**

#### **Next course**

#### 3) Application to distributed applications

- ProActive : active object and distributed components
- Behaviour models
- Case-study
- Tools : build an analysis and verification platform

#### **www-sop.inria.fr/oasis/Eric.MadelaineTeaching/RSD-2006**